## Przykład

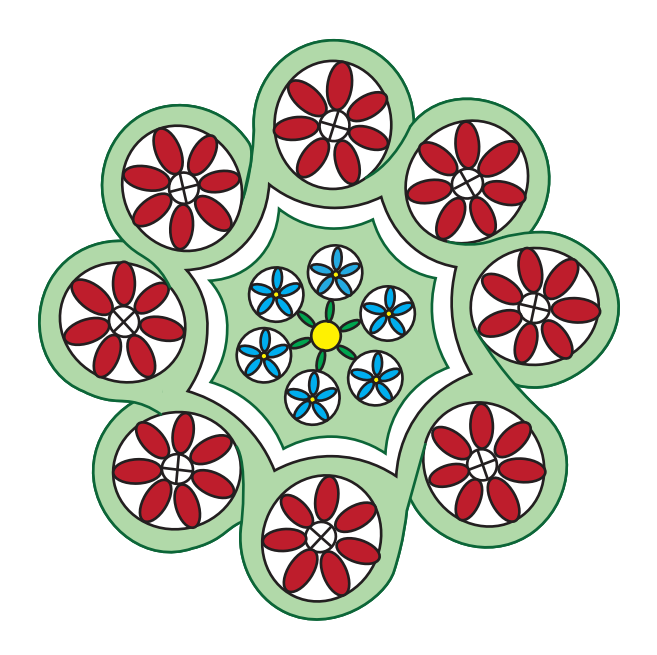

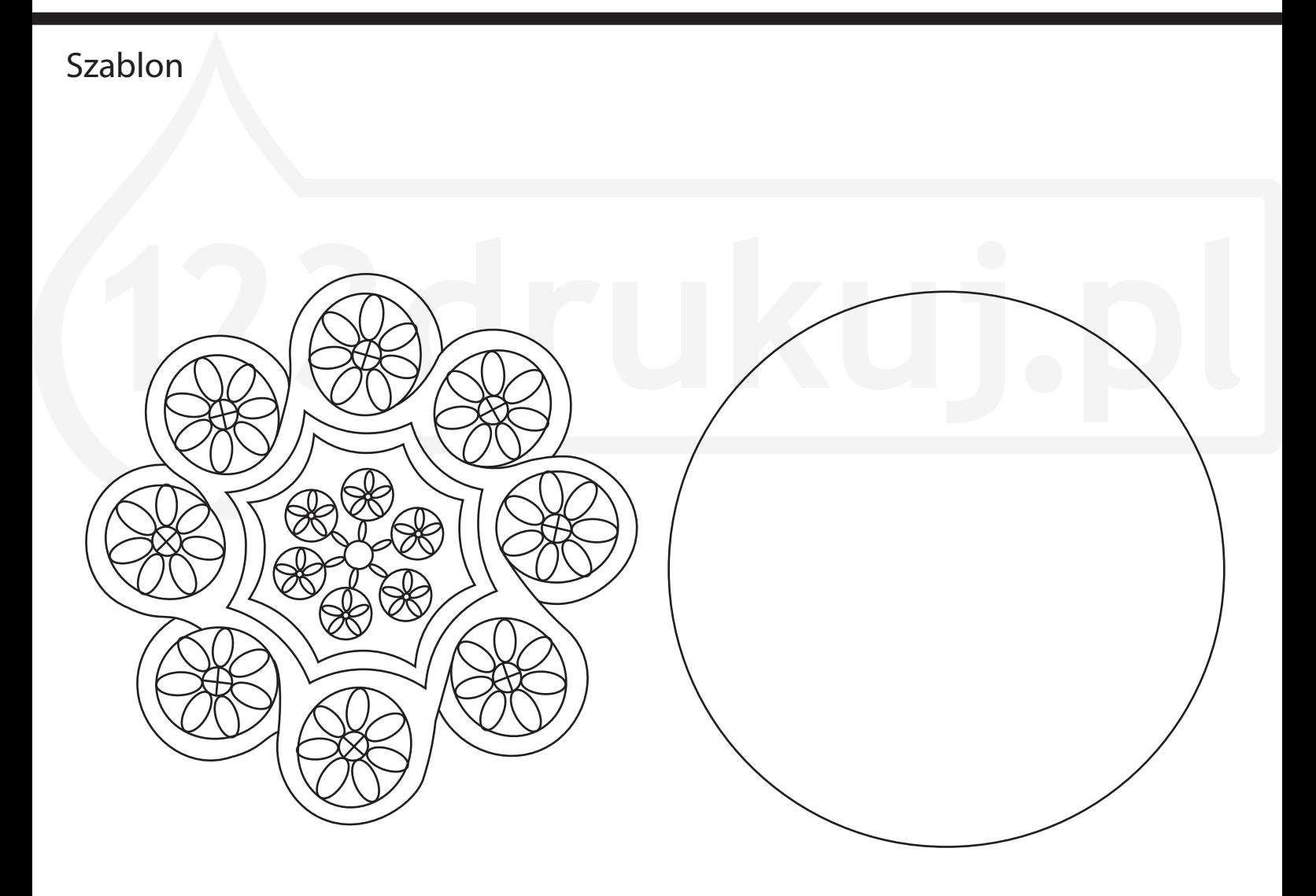

Stwórz swój własny projekt tutaj

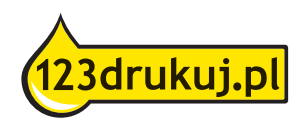